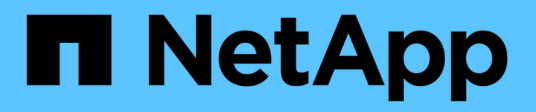

## **Configuración del almacenamiento**

Enterprise applications

NetApp May 09, 2024

This PDF was generated from https://docs.netapp.com/es-es/ontap-apps-dbs/oracle/oracle-storage-sanconfig-lun-alignment.html on May 09, 2024. Always check docs.netapp.com for the latest.

## **Tabla de contenidos**

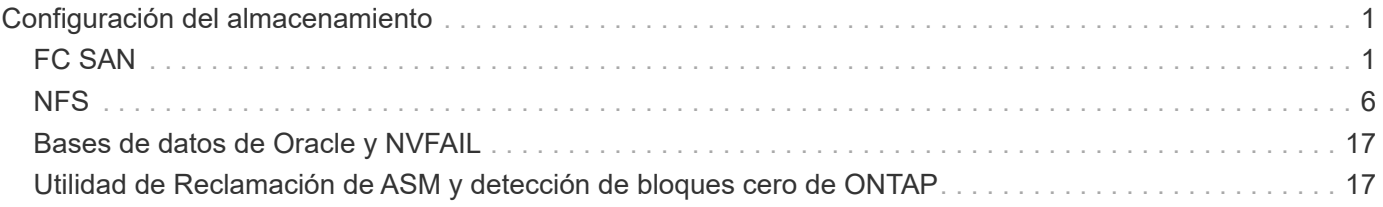

# <span id="page-2-0"></span>**Configuración del almacenamiento**

## <span id="page-2-1"></span>**FC SAN**

## **Alineación de LUN para I/O de bases de datos de Oracle**

La alineación de LUN hace referencia a optimizar las I/O con respecto al diseño del sistema de archivos subyacente.

En un sistema ONTAP, el almacenamiento se organiza en 4KB unidades. Un bloque 8KB de base de datos o sistema de archivos debe asignarse exactamente a dos bloques de 4KB KB. Si un error de configuración de una LUN cambia la alineación 1KB en cualquier dirección, cada bloque de 8KB KB existiría en tres bloques de almacenamiento de 4KB KB diferentes en lugar de dos. Esta disposición provocaría una mayor latencia y provocaría la realización de I/O adicionales en el sistema de almacenamiento.

La alineación también afecta a las arquitecturas LVM. Si se define un volumen físico de un grupo de volúmenes lógicos en todo el dispositivo de la unidad (no se crean particiones), el primer bloque de 4KB KB del LUN se alinea con el primer bloque de 4KB KB del sistema de almacenamiento. Esta es una alineación correcta. Los problemas surgen con las particiones porque cambian la ubicación inicial en la que el sistema operativo utiliza la LUN. Siempre que la compensación se desplaza en unidades enteras de 4KB, la LUN se alinea.

En entornos Linux, cree grupos de volúmenes lógicos en todo el dispositivo de la unidad. Cuando se necesita una partición, compruebe la alineación ejecutando fdisk –u y verificando que el inicio de cada partición es un múltiplo de ocho. Esto significa que la partición comienza en un múltiplo de ocho sectores de 512 bytes, que es 4KB.

Consulte también la sección sobre la alineación de los bloques de compresión ["Eficiencia".](https://docs.netapp.com/es-es/ontap-apps-dbs/ontap-configuration/oracle-efficiency.html) Cualquier diseño alineado con los límites de bloques de compresión de 8KB KB también se alineará con los límites de 4KB KB.

#### **Advertencias de desalineación**

El registro de rehacer/transacciones de bases de datos normalmente genera I/O no alineadas que pueden provocar advertencias engañosas acerca de las LUN mal alineadas en ONTAP.

El registro realiza una escritura secuencial del archivo log con escrituras de tamaño variable. Una operación de escritura de registro que no se alinea con los límites de 4KB no provoca problemas de rendimiento normalmente, ya que la próxima operación de escritura de registro completa el bloque. El resultado es que ONTAP es capaz de procesar casi todas las escrituras de bloques de 4KB KB completos, aunque los datos de algunos bloques de 4KB KB se hayan escrito en dos operaciones independientes.

Verifique la alineación mediante el uso de utilidades como sio o. dd Que puede generar I/O en un tamaño de bloque definido. Las estadísticas de alineación de I/O del sistema de almacenamiento se pueden ver con stats comando. Consulte ["Verificación de la alineación de WAFL"](https://docs.netapp.com/es-es/ontap-apps-dbs/notes/wafl_alignment_verification.html) si quiere más información.

La alineación en entornos Solaris es más complicada. Consulte ["Configuración de host SAN ONTAP"](http://support.netapp.com/documentation/productlibrary/index.html?productID=61343) si quiere más información.

#### **Precaución**

En entornos Solaris x86, tenga cuidado adicional con la alineación correcta, ya que la mayoría de las configuraciones tienen varias capas de particiones. Los segmentos de partición de Solaris x86 normalmente existen en la parte superior de una tabla de particiones de registro de inicio maestro estándar.

### **Ajuste del tamaño de LUN y número de LUN de la base de datos de Oracle**

Seleccionar el tamaño óptimo de LUN y el número de LUN que se utilizarán es fundamental para lograr un rendimiento y una capacidad de gestión óptimos en las bases de datos de Oracle.

Una LUN es un objeto virtualizado en ONTAP que existe en todas las unidades del agregado host. Como resultado, el rendimiento de la LUN no se ve afectado por su tamaño porque la LUN aprovecha todo el potencial de rendimiento del agregado sin importar el tamaño que se haya elegido.

Para comodidad, es posible que los clientes deseen usar una LUN de un tamaño determinado. Por ejemplo, si una base de datos se crea en un LVM u un grupo de discos de ASM de Oracle compuesto por dos LUN de 1TB GB cada uno, dicho grupo de discos debe aumentar en incrementos de 1TB TB. Es preferible crear el grupo de discos a partir de ocho LUN de 500GB cada uno para que el grupo de discos se pueda aumentar en incrementos menores.

Se desaconseja la práctica de establecer un tamaño de LUN estándar universal porque, al hacerlo, se puede complicar la capacidad de gestión. Por ejemplo, un tamaño de LUN estándar de 100GB TB puede funcionar bien cuando una base de datos o un almacén de datos está entre 1TB y 2TB TB, pero el tamaño de una base de datos o un almacén de datos de 20TB TB requeriría 200 LUN. Esto significa que los tiempos de reinicio del servidor son más largos, hay más objetos que gestionar en las distintas interfaces de usuario y productos como SnapCenter deben realizar la detección de muchos objetos. Si se usa menos LUN, de mayor tamaño se evitan estos problemas.

- El número de LUN es más importante que el tamaño de la LUN.
- El tamaño de LUN está controlado principalmente por requisitos del número de LUN.
- Evite crear más LUN de las necesarias.

#### **Número de LUN**

A diferencia del tamaño de LUN, el número de LUN afecta al rendimiento. El rendimiento de la aplicación depende a menudo de la capacidad para realizar I/O paralelas mediante la capa SCSI. Como resultado, dos LUN ofrecen mejor rendimiento que una única LUN. El uso de LVM como Veritas VxVM, Linux LVM2 u Oracle ASM es el método más sencillo para aumentar el paralelismo.

Los clientes de NetApp suelen experimentar un beneficio mínimo gracias al aumento del número de LUN por encima de dieciséis, aunque, en pruebas de entornos 100% con unidades de estado sólido con I/O aleatorias muy pesadas, se ha demostrado una mejora adicional de hasta 64 000 LUN.

#### **NetApp recomienda** lo siguiente:

En general, entre cuatro y dieciséis LUN son suficientes para admitir las necesidades de I/O de cualquier carga de trabajo de bases de datos en concreto. Menos de cuatro LUN puede crear limitaciones de rendimiento debido a las limitaciones de las implementaciones SCSI del host.

 $\left( \Theta\right)$ 

## **Ubicación del LUN de base de datos de Oracle**

La colocación óptima de los LUN de bases de datos en volúmenes de ONTAP depende principalmente de cómo se utilicen varias funciones de ONTAP.

#### **Volúmenes**

Un punto común de confusión con los clientes que empiezan a utilizar ONTAP es el uso de FlexVols, conocido normalmente como «volúmenes».

Un volumen no es una LUN. Estos términos se usan sinónimos con muchos otros productos de proveedores, incluidos los proveedores de cloud. Los volúmenes de ONTAP son simplemente contenedores de gestión. No sirven datos por sí mismas, ni ocupan el espacio. Son contenedores para archivos o LUN y existen para mejorar y simplificar la capacidad de gestión, especialmente a escala.

#### **Volúmenes y LUN**

Normalmente, los LUN relacionados se ubican en un único volumen. Por ejemplo, una base de datos que requiere 10 LUN suele tener 10 LUN colocadas en el mismo volumen.

- Usar una proporción 1:1 de LUN y volúmenes, lo que significa una LUN por volumen, no es \* una práctica recomendada formal.
- En su lugar, los volúmenes deben verse como contenedores para las cargas de trabajo o conjuntos de datos. Puede que haya una única LUN por volumen, o que haya muchos. La respuesta correcta depende de los requisitos de capacidad de gestión.
- La dispersión de LUN por un número innecesario de volúmenes puede provocar problemas de sobrecarga adicionales y programación para operaciones como las operaciones de snapshot, el número excesivo de objetos que se muestran en la interfaz de usuario y que pueda alcanzar los límites de volúmenes de plataforma antes de alcanzar el límite de LUN.

#### **Volúmenes, LUN y snapshots**

Las políticas y las programaciones de Snapshot se colocan en el volumen, no en la LUN. Un conjunto de datos formado por 10 LUN solo requeriría una única política de Snapshot cuando esas LUN se ubiquen en el mismo volumen.

Además, la coubicación de todas las LUN relacionadas para un conjunto de datos determinado en un único volumen proporciona operaciones de instantánea atómica. Por ejemplo, una base de datos que residía en 10 LUN o un entorno de aplicación basado en VMware formado por 10 sistemas operativos diferentes podría protegerse como un único objeto consistente si las LUN subyacentes se colocan en un único volumen. Si se colocan en diferentes volúmenes, las instantáneas pueden o no estar sincronizadas al 100%, incluso si se programan al mismo tiempo.

En algunos casos, podría haber que dividir un conjunto relacionado de LUN en dos volúmenes distintos debido a los requisitos de recuperación. Por ejemplo, una base de datos podría tener cuatro LUN para archivos de datos y dos LUN para registros. En este caso, un volumen de archivo de datos con 4 LUN y un volumen de registro con 2 LUN podrían ser la mejor opción. La razón es la capacidad de recuperación independiente. Por ejemplo, el volumen de archivos de datos se podría restaurar de forma selectiva a un estado anterior, lo que significa que las cuatro LUN se revertirían al estado de la snapshot, mientras que el volumen de registro con sus datos cruciales no se vería afectado.

#### **Volúmenes, LUN y SnapMirror**

Las políticas y las operaciones de SnapMirror son, como las operaciones de Snapshot, realizadas en el volumen, no en la LUN.

Ubicar conjuntamente LUN relacionadas en un único volumen le permite crear una única relación de SnapMirror y actualizar todos los datos contenidos con una única actualización. Al igual que con las instantáneas, la actualización también será una operación atómica. Se garantizaría que el destino de SnapMirror tendrá una única réplica puntual de los LUN de origen. Si las LUN se distribuyeron entre varios volúmenes, las réplicas pueden o no ser coherentes entre sí.

#### **Volúmenes, LUN y calidad de servicio**

Aunque la calidad de servicio se puede aplicar de forma selectiva a LUN individuales, normalmente es más fácil configurarla en el nivel de volumen. Por ejemplo, todas las LUN utilizadas por los invitados de un servidor ESX determinado podrían colocarse en un solo volumen y, a continuación, podría aplicarse una política de calidad de servicio adaptable de ONTAP. El resultado es un límite IOPS por TB con escala automática que se aplica a todas las LUN.

Del mismo modo, si una base de datos necesitara 100K 000 IOPS y ocupase 10 LUN, sería más fácil establecer un único límite de 100K IOPS en un único volumen que establecer 10 límites individuales de 10K IOPS, uno en cada LUN.

#### **Diseños de varios volúmenes**

Hay algunos casos en los que distribuir las LUN en varios volúmenes puede ser beneficioso. El motivo primario es la segmentación de la controladora. Por ejemplo, un sistema de almacenamiento de alta disponibilidad podría estar alojando una única base de datos donde se requiera todo el potencial de procesamiento y almacenamiento en caché de cada controladora. En este caso, un diseño típico sería colocar la mitad de las LUN de un único volumen de la controladora 1 y la otra mitad de los LUN de un único volumen en la controladora 2.

Del mismo modo, la segmentación de la controladora puede utilizarse para equilibrar la carga. Un sistema de alta disponibilidad que alojara 100 bases de datos de 10 LUN cada una se podría diseñar donde cada base de datos reciba un volumen de 5 LUN en cada una de las dos controladoras. El resultado es una carga simétrica garantizada de cada controladora a medida que se aprovisionan las bases de datos adicionales.

Sin embargo, ninguno de estos ejemplos implica una relación de volumen/LUN de 1:1 GB. El objetivo sigue siendo optimizar la gestión mediante la colocalización de LUN relacionadas en volúmenes.

Un ejemplo donde tiene sentido la relación de 1:1 LUN con volumen es la colocación en contenedores, donde cada LUN podría representar realmente una única carga de trabajo y cada una de ellas debería gestionarse de forma individual. En tales casos, una relación 1:1 puede ser óptima.

### **El cambio de tamaño del LUN de la base de datos de Oracle y el cambio de tamaño basado en LVM**

Cuando un sistema de archivos basado en SAN ha alcanzado su límite de capacidad, hay dos opciones para aumentar el espacio disponible:

- Aumente el tamaño de las LUN
- Agregue una LUN a un grupo de volúmenes existente y aumente el volumen lógico contenido

Aunque el redimensionamiento de LUN es una opción para aumentar la capacidad, generalmente es mejor

usar un LVM, incluido Oracle ASM. Uno de los principales motivos por los que existen LVM es evitar la necesidad de cambiar el tamaño de las LUN. Con un LVM, se unen varias LUN en un pool virtual de almacenamiento. Los volúmenes lógicos tallados en este pool son administrados por el LVM y pueden ser fácilmente redimensionados. Otra ventaja es la eliminación de los puntos de sobrecarga en una unidad concreta al distribuir un volumen lógico determinado entre todas las LUN disponibles. Normalmente, la migración transparente puede realizarse utilizando el administrador de volúmenes para reubicar las extensiones subyacentes de un volumen lógico a nuevas LUN.

### **Segmentación de LVM con bases de datos de Oracle**

La segmentación de LVM hace referencia a distribuir datos entre varias LUN. El resultado es una mejora espectacular del rendimiento en muchas bases de datos.

Antes de la era de las unidades flash, se utilizaba la segmentación para ayudar a superar las limitaciones de rendimiento de las unidades giratorias. Por ejemplo, si un sistema operativo necesita realizar una operación de lectura de 1MB KB, para leer que 1MB TB de datos de una sola unidad se requeriría buscar y leer muchos cabezales de unidad ya que 1MB se transfiere lentamente. Si esos 1MB TB de datos se segmentaron en 8 LUN, el sistema operativo podría emitir ocho operaciones de lectura de 128K KB en paralelo y reducir el tiempo necesario para realizar la transferencia de 1MB GB.

La segmentación con unidades giratorias era más difícil porque se tenía que conocer el patrón de I/O con anterioridad. Si la segmentación no se ajustó correctamente para los patrones de I/O reales, las configuraciones seccionadas podrían dañar el rendimiento. Con las bases de datos de Oracle y, especialmente con las configuraciones all-flash, la segmentación es mucho más fácil de configurar y se ha demostrado que mejora drásticamente el rendimiento.

Los gestores de volúmenes lógicos como Oracle ASM segmentan por defecto, pero el LVM del sistema operativo nativo no lo hacen. Algunos de ellos unen varias LUN como un dispositivo concatenado, lo que da como resultado archivos de datos que existen en un único dispositivo LUN. Esto provoca puntos calientes. Otras implementaciones de LVM toman por defecto extensiones distribuidas. Esto es similar a la segmentación, pero es más grueso. Las LUN del grupo de volúmenes se dividen en partes grandes, denominadas extensiones y normalmente se miden en muchos megabytes, y los volúmenes lógicos se distribuyen por esas extensiones. El resultado es que las operaciones de I/O aleatorias en un archivo se deben distribuir bien entre las LUN, pero las operaciones de I/O secuenciales no son tan eficientes como podrían.

La I/O de aplicaciones con rendimiento intensivo casi siempre es una (a) en unidades del tamaño de bloque básico o (b) un megabyte.

El principal objetivo de una configuración seccionada es garantizar que la I/O de archivo único se pueda realizar como una unidad única y que las I/O de varios bloques, que deben tener un tamaño de 1MB TB, se puedan paralelizar de manera uniforme entre todas las LUN del volumen seccionado. Esto significa que el tamaño de franja no debe ser menor que el tamaño del bloque de la base de datos y el tamaño de franja multiplicado por el número de LUN debe ser 1MB.

En la siguiente figura, se muestran tres opciones posibles para el ajuste del tamaño de la franja y el ancho. Se selecciona el número de LUN para satisfacer los requisitos de rendimiento tal como se han descrito anteriormente, pero en todos los casos los datos totales de una sola franja es 1MB.

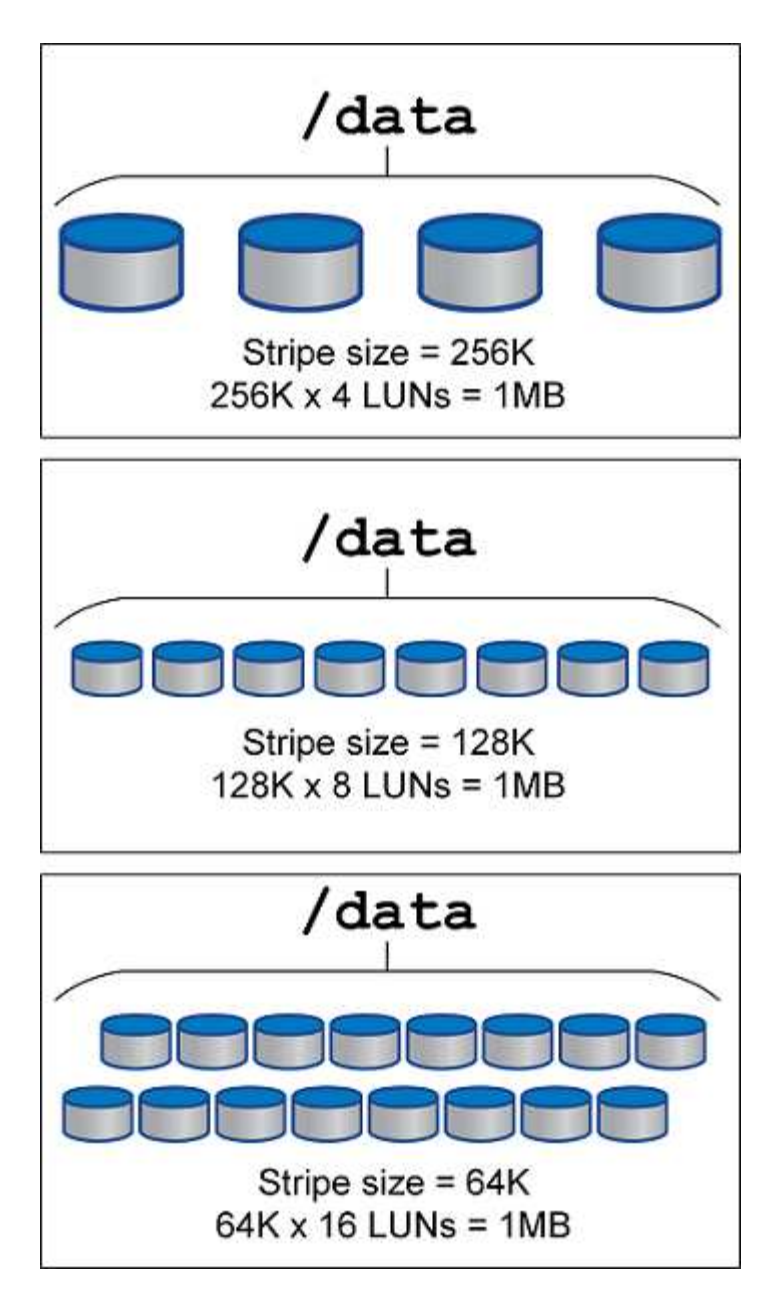

## <span id="page-7-0"></span>**NFS**

## **Configuración de NFS para bases de datos de Oracle**

NetApp lleva más de 30 años proporcionando almacenamiento NFS de clase empresarial y su uso está creciendo con la tendencia hacia las infraestructuras basadas en cloud debido a la sencillez de la tecnología.

El protocolo NFS incluye varias versiones con diferentes requisitos. Para obtener una descripción completa de la configuración de NFS con ONTAP, consulte ["TR-4067 NFS en prácticas recomendadas de ONTAP".](https://www.netapp.com/pdf.html?item=/media/10720-tr-4067.pdf) Las siguientes secciones cubren algunos de los requisitos más críticos y los errores comunes del usuario.

#### **Versiones de NFS**

El cliente NFS del sistema operativo debe ser compatible con NetApp.

- NFSv3 es compatible con sistemas operativos que siguen el estándar NFSv3.
- NFSv3 es compatible con el cliente Oracle dNFS.
- NFSv4 es compatible con todos los sistemas operativos que siguen el estándar NFSv4.
- NFSv4,1 y NFSv4,2 requieren soporte de SO específico. Consulte la ["NetApp IMT"](https://imt.netapp.com/matrix/#search) Para sistemas operativos compatibles.
- La compatibilidad de Oracle dNFS para NFSv4,1 requiere Oracle 12.2.0.2 o superior.

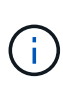

La ["Matriz de compatibilidad de NetApp"](https://imt.netapp.com/matrix/#search) Para NFSv3 y NFSv4 no incluye sistemas operativos específicos. Todos los sistemas operativos que obedecen a RFC son generalmente compatibles. Al buscar en IMT en línea compatibilidad con NFSv3 o NFSv4, no seleccione un sistema operativo concreto porque no se mostrarán coincidencias. Todos los sistemas operativos están soportados implícitamente por la política general.

#### **Tablas de ranuras TCP Linux NFSv3**

Las tablas de ranuras TCP son equivalentes a NFSv3 a la profundidad de la cola del adaptador de bus de host (HBA). En estas tablas se controla el número de operaciones de NFS que pueden extraordinarias a la vez. El valor predeterminado suele ser 16, que es demasiado bajo para un rendimiento óptimo. El problema opuesto ocurre en los kernels más nuevos de Linux, que pueden aumentar automáticamente el límite de la tabla de ranuras TCP a un nivel que sature el servidor NFS con solicitudes.

Para obtener un rendimiento óptimo y evitar problemas de rendimiento, ajuste los parámetros del núcleo que controlan las tablas de ranuras TCP.

Ejecute el sysctl -a | grep tcp. \*. slot table command, y observe los siguientes parámetros:

```
# sysctl -a | grep tcp.*.slot_table
sunrpc.tcp_max_slot_table_entries = 128
sunrpc.tcp slot table entries = 128
```
Todos los sistemas Linux deben incluir sunrpc.tcp slot table entries, pero solo algunos incluyen sunrpc.tcp\_max\_slot\_table\_entries. Ambos deben establecerse en 128.

#### **Precaución**

Si no se establecen estos parámetros, puede tener efectos significativos en el rendimiento. En algunos casos, el rendimiento es limitado porque el sistema operativo linux no está emitiendo suficiente I/O. En otros casos, las latencias de I/O aumentan cuando el sistema operativo linux intenta emitir más operaciones de I/O de las que se pueden mantener.

#### **ADR y NFS**

Algunos clientes han informado de problemas de rendimiento derivados de una cantidad excesiva de I/O en los datos de ADR ubicación. Por lo general, el problema no ocurre hasta que se acumulan muchos datos de rendimiento. Se desconoce el motivo del exceso de E/S, pero este problema parece ser el resultado de que los procesos de Oracle exploran repetidamente el directorio de destino en busca de cambios.

Extracción del noac y/o. actimeo=0 Las opciones de montaje permiten almacenar en caché el sistema operativo del host y reducen los niveles de I/O de almacenamiento.

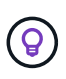

**NetApp recomienda** no colocar ADR datos en un sistema de archivos con noac o. actimeo=0 ya que son probables problemas de rendimiento. Separar ADR los datos en un punto de montaje diferente si es necesario.

#### **nfs-rootonly y mount-rootonly**

ONTAP incluye una opción de NFS denominada nfs-rootonly Esto controla si el servidor acepta conexiones de tráfico NFS desde puertos altos. Como medida de seguridad, solo el usuario root puede abrir conexiones TCP/IP utilizando un puerto de origen inferior a 1024 porque dichos puertos normalmente están reservados para el uso del sistema operativo, no para los procesos del usuario. Esta restricción ayuda a garantizar que el tráfico NFS provenga de un cliente NFS del sistema operativo real y no de un proceso malicioso que emula un cliente NFS. El cliente dNFS de Oracle es un controlador de espacio de usuario, pero el proceso se ejecuta como raíz, por lo que generalmente no es necesario cambiar el valor de nfsrootonly. Las conexiones se realizan a partir de puertos bajos.

La mount-rootonly La opción solo se aplica a NFSv3. Controla si la llamada DE MONTAJE RPC se acepta desde puertos superiores a 1024. Cuando se utiliza dNFS, el cliente vuelve a ejecutarse como raíz, por lo que puede abrir puertos por debajo de 1024. Este parámetro no tiene efecto.

Los procesos que abren conexiones con dNFS a través de NFS versiones 4,0 y superiores no se ejecutan como raíz y, por lo tanto, requieren puertos a través de 1024. La nfs-rootonly El parámetro debe estar establecido en disabled para que dNFS complete la conexión.

Si nfs-rootonly Está habilitada, el resultado es un bloqueo durante la fase de montaje al abrir las conexiones dNFS. La salida sqlplus tiene un aspecto similar al siguiente:

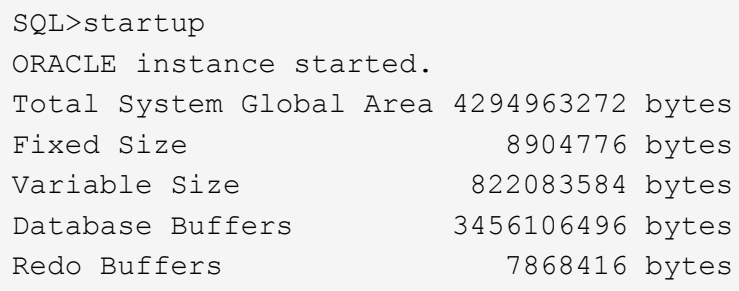

El parámetro se puede cambiar de la siguiente manera:

Cluster01::> nfs server modify -nfs-rootonly disabled

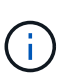

En raras ocasiones, es posible que necesite cambiar nfs-rootonly y mount-rootonly a disabled. Si un servidor administra un número extremadamente grande de conexiones TCP, es posible que no haya puertos por debajo de 1024 GbE disponibles y que el sistema operativo se vea forzado a utilizar puertos más altos. Estos dos parámetros de ONTAP necesitarían ser cambiados para permitir que la conexión se complete.

#### **Políticas de exportación NFS: Superusuario y setuid**

Si los binarios de Oracle se encuentran en un recurso compartido NFS, la política de exportación debe incluir permisos de superusuario y setuid.

Las exportaciones NFS compartidas que se utilizan para servicios de archivos genéricos, como los directorios iniciales de usuario, suelen aplastar al usuario raíz. Esto significa que una solicitud del usuario root en un host que ha montado un sistema de archivos se vuelve a asignar como un usuario diferente con privilegios inferiores. Esto ayuda a proteger los datos al impedir que un usuario root de un servidor determinado acceda a los datos del servidor compartido. El bit setuid también puede ser un riesgo de seguridad en un entorno compartido. El bit setuid permite que un proceso se ejecute como un usuario diferente al usuario que llama al comando. Por ejemplo, un script de shell que era propiedad de root con el bit setuid se ejecuta como root. Si ese script de shell pudiera ser cambiado por otros usuarios, cualquier usuario que no sea root podría emitir un comando como root actualizando el script.

Los binarios de Oracle incluyen archivos propiedad de root y utilizan el bit setuid. Si los binarios de Oracle se instalan en un recurso compartido NFS, la política de exportación debe incluir los permisos de superusuario y setuid adecuados. En el ejemplo siguiente, la regla incluye ambos allow-suid y permisos superuser Acceso (root) para clientes NFS mediante la autenticación del sistema.

Cluster01::> export-policy rule show -vserver vserver1 -policyname orabin -fields allow-suid, superuser vserver policyname ruleindex superuser allow-suid --------- ---------- --------- --------- --------- vserver1 orabin 1 sys true

#### **Configuración de NFSv4/4,1**

Para la mayoría de las aplicaciones, hay muy poca diferencia entre NFSv3 y NFSv4. Las operaciones de I/O de aplicaciones suelen ser muy sencillas y no se benefician de forma significativa de algunas de las funciones avanzadas disponibles en NFSv4. Las versiones superiores de NFS no deberían considerarse como una «actualización» desde el punto de vista del almacenamiento de base de datos, sino como versiones de NFS que incluyen funciones adicionales. Por ejemplo, si se requiere la seguridad de extremo a extremo del modo de privacidad de kerberos (krb5p), se necesita NFSv4.

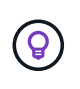

**NetApp recomienda** usar NFSv4,1 si se requieren capacidades de NFSv4. Existen algunas mejoras funcionales en el protocolo NFSv4 en NFSv4,1 que mejoran la resiliencia en ciertos casos perimetrales.

Cambiar a NFSv4 es más complicado que simplemente cambiar las opciones de montaje de vers=3 a vers=4,1. Para obtener una explicación más completa de la configuración de NFSv4 con ONTAP, que incluye instrucciones para configurar el sistema operativo, consulte ["Prácticas recomendadas de TR-4067 NFS en](https://www.netapp.com/pdf.html?item=/media/10720-tr-4067.pdf) [ONTAP"](https://www.netapp.com/pdf.html?item=/media/10720-tr-4067.pdf). En las siguientes secciones de este documento técnico se explican algunos de los requisitos básicos para el uso de NFSv4.

#### **NFSv4 dominio**

Una explicación completa de la configuración de NFSv4/4,1 está fuera del alcance de este documento, pero un problema que se encuentra comúnmente es una discrepancia en la asignación de dominio. Desde un punto de vista sysadmin, los sistemas de archivos NFS parecen comportarse normalmente, pero las aplicaciones informan de errores sobre permisos y/o setuid en determinados archivos. En algunos casos, los administradores han concluido incorrectamente que los permisos de los binarios de la aplicación se han dañado y han ejecutado comandos chown o chmod cuando el problema real era el nombre de dominio.

El nombre de dominio NFSv4 se establece en la SVM de ONTAP:

```
Cluster01::> nfs server show -fields v4-id-domain
vserver v4-id-domain
--------- ------------
vserver1 my.lab
```
El nombre de dominio NFSv4 del host se establece en /etc/idmap.cfg

```
[root@host1 etc]# head /etc/idmapd.conf
[General]
#Verbosity = 0
# The following should be set to the local NFSv4 domain name
# The default is the host's DNS domain name.
Domain = my.lab
```
Los nombres de dominio deben coincidir. Si no lo hacen, aparecerán errores de asignación similares a los siguientes en la /var/log/messages:

Apr 12 11:43:08 host1 nfsidmap[16298]: nss\_getpwnam: name 'root@my.lab' does not map into domain 'default.com'

Los binarios de aplicaciones, como los binarios de Oracle Database, incluyen archivos propiedad de root con el bit setuid, lo que significa que una discrepancia en los nombres de dominio NFSv4 provoca fallos en el inicio de Oracle y una advertencia sobre la propiedad o los permisos de un archivo llamado oradism, que se encuentra en la \$ORACLE\_HOME/bin directorio. Debería aparecer de la siguiente manera:

```
[root@host1 etc]# ls -l /orabin/product/19.3.0.0/dbhome_1/bin/oradism
-rwsr-x--- 1 root oinstall 147848 Apr 17 2019
/orabin/product/19.3.0.0/dbhome_1/bin/oradism
```
Si este archivo aparece con la propiedad de Nadie, puede haber un problema de asignación de dominio NFSv4.

```
[root@host1 bin]# ls -l oradism
-rwsr-x--- 1 nobody oinstall 147848 Apr 17 2019 oradism
```
Para solucionarlo, compruebe la /etc/idmap.cfg Haga un archivo con la configuración de v4-id-domain en ONTAP y asegúrese de que son consistentes. Si no lo son, realice los cambios necesarios, ejecute nfsidmap -c, y esperar un momento para que los cambios se propaguen. La propiedad del archivo debe reconocerse correctamente como root. Si un usuario había intentado ejecutar chown root En este archivo antes de que se corrigiera la configuración de los dominios NFS, es posible que sea necesario ejecutarlo chown root de nuevo.

## **Oracle DirectNFS**

#### Las bases de datos de Oracle pueden utilizar NFS de dos maneras.

En primer lugar, puede utilizar un sistema de archivos montado utilizando el cliente NFS nativo que forma parte del sistema operativo. A veces, esto se denomina nfs del núcleo o knfs. El sistema de archivos NFS es montado y utilizado por la base de datos Oracle exactamente igual que cualquier otra aplicación utilizaría un sistema de archivos NFS.

El segundo método es Oracle Direct NFS (dNFS). Se trata de una implementación del estándar NFS dentro del software de base de datos Oracle. No cambia la forma en que el DBA configura o gestiona las bases de datos Oracle. Siempre que el sistema de almacenamiento disponga de la configuración correcta, el uso de dNFS debe ser transparente para el equipo de administradores de bases de datos y los usuarios finales.

Una base de datos con la función dNFS activada todavía tiene montados los sistemas de archivos NFS habituales. Una vez abierta la base de datos, Oracle Database abre un conjunto de sesiones TCP/IP y ejecuta las operaciones NFS directamente.

#### **NFS directo**

El valor principal de Direct NFS de Oracle es omitir el cliente NFS host y realizar operaciones de archivos NFS directamente en un servidor NFS. Para activarlo sólo es necesario cambiar la biblioteca de Oracle Disk Manager (ODM). Las instrucciones para este proceso se proporcionan en la documentación de Oracle.

El uso de dNFS permite mejorar considerablemente el rendimiento de I/O y disminuye la carga en el host y el sistema de almacenamiento, ya que el proceso de I/O se realiza de la forma más eficiente posible.

Además, Oracle dNFS incluye una **opción** para el acceso múltiple de la interfaz de red y la tolerancia a fallos. Por ejemplo, se pueden enlazar dos interfaces de 10Gb GbE para ofrecer un ancho de banda de 20Gb Gb/s. El fallo de una interfaz provoca que se vuelvan a intentar I/O en la otra interfaz. El funcionamiento general es muy similar al multivía FC. La tecnología MultiPath era común hace años, cuando ethernet de 1GB Gb era el estándar más común. Una NIC de 10Gb es suficiente para la mayoría de las cargas de trabajo de Oracle, pero si se necesitan más, se pueden vincular 10Gb NIC.

Cuando se utiliza dNFS, es crítico que se instalen todos los parches descritos en Oracle Doc 1495104,1. Si no se puede instalar un parche, se debe evaluar el entorno para asegurarse de que los errores descritos en ese documento no causen problemas. En algunos casos, la imposibilidad de instalar los parches necesarios impide el uso de dNFS.

No utilice dNFS con ningún tipo de resolución de nombres por turnos, incluidos DNS, DDNS, NIS o cualquier otro método. Esto incluye la función de equilibrio de carga DNS disponible en ONTAP. Cuando una base de datos Oracle que utiliza dNFS resuelve un nombre de host en una dirección IP, no debe cambiar en las consultas posteriores. Esto puede provocar fallos en la base de datos de Oracle y daños en los datos.

#### **Acceso directo a sistemas de archivos del host y NFS**

En ocasiones, el uso de dNFS puede ocasionar problemas en las aplicaciones o actividades del usuario que se basan en los sistemas de archivos visibles montados en el host, ya que el cliente dNFS accede al sistema de archivos fuera de banda desde el sistema operativo host. El cliente dNFS puede crear, eliminar y modificar archivos sin el conocimiento del sistema operativo.

Cuando se utilizan las opciones de montaje para bases de datos de instancia única, se activa el almacenamiento en caché de atributos de archivo y directorio, lo que también significa que el contenido de un directorio está en caché. Por lo tanto, dNFS puede crear un archivo, y hay un breve retraso antes de que el sistema operativo vuelva a leer el contenido del directorio y el archivo se haga visible para el usuario. Esto no

es generalmente un problema, pero, en raras ocasiones, utilidades como SAP BR\*Tools pueden tener problemas. Si esto sucede, solucione el problema cambiando las opciones de montaje para utilizar las recomendaciones para Oracle RAC. Este cambio provoca la deshabilitación de todo el almacenamiento en caché del host.

Cambie las opciones de montaje solo cuando (a) se utiliza dNFS y (b) se produce un problema debido a un desfase en la visibilidad de los archivos. Si no se utiliza dNFS, el rendimiento se reduce al utilizar las opciones de montaje de Oracle RAC en una base de datos de instancia única.

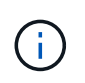

Consulte la nota acerca de nosharecache pulg ["Opciones de montaje de Linux NFS"](https://docs.netapp.com/es-es/ontap-apps-dbs/host-configuration/linux.html#linux-direct-nfs) Para un problema de dNFS específico de Linux que puede producir resultados inusuales.

### **Oracle Database y NFS leasing y bloqueos**

NFSv3 está sin estado. Esto implica efectivamente que el servidor NFS (ONTAP) no realiza un seguimiento de qué sistemas de archivos están montados, quién o qué bloqueos están realmente instalados.

ONTAP dispone de algunas funciones que registrarán los intentos de montaje, por lo que tiene una idea de qué clientes pueden acceder a los datos y puede que haya bloqueos asesores, pero no se garantiza que esa información esté al 100% completa. No se puede completar, ya que el seguimiento del estado del cliente NFS no forma parte del estándar NFSv3.1.

#### **NFSv4 Estado**

Por el contrario, NFSv4 tiene estado. El servidor NFSv4 rastrea qué clientes están utilizando qué sistemas de archivos, qué archivos existen, qué archivos y/o regiones de archivos están bloqueados, etc. Esto significa que debe haber una comunicación regular entre un servidor NFSv4 para mantener los datos de estado actualizados.

Los estados más importantes que gestiona el servidor NFS son NFSv4 bloqueos y NFSv4 arrendamientos y están muy entrelazados. Necesitas entender cómo cada uno trabaja por sí mismo, y cómo se relacionan entre sí.

#### **NFSv4 bloqueos**

Con NFSv3, las cerraduras son un aviso. Un cliente NFS aún puede modificar o eliminar un archivo «bloqueado». Un bloqueo NFSv3 no caduca por sí mismo, debe ser eliminado. Esto crea problemas. Por ejemplo, si tiene una aplicación en cluster que crea NFSv3 bloqueos y uno de los nodos falla, ¿qué debe hacer? Puede codificar la aplicación en los nodos supervivientes para eliminar los bloqueos, pero ¿cómo sabe que es seguro? ¿Puede que el nodo «fallido» esté operativo, pero no se comunica con el resto del clúster?

Con NFSv4, las cerraduras tienen una duración limitada. Mientras el cliente que mantiene los bloqueos continúe registrando en el servidor NFSv4, no se permitirá a ningún otro cliente adquirir estos bloqueos. Si un cliente no se registra en NFSv4, el servidor eventualmente revoca los bloqueos y otros clientes podrán solicitar y obtener bloqueos.

#### **NFSv4 arrendamientos**

NFSv4 bloqueos están asociados a un arrendamiento NFSv4. Cuando un cliente NFSv4 establece una conexión con un servidor NFSv4, obtiene un permiso. Si el cliente obtiene un bloqueo (hay muchos tipos de bloqueos), el bloqueo se asocia con la concesión.

Esta concesión tiene un timeout definido. De forma predeterminada, ONTAP establecerá el valor de tiempo de espera en 30 segundos:

```
Cluster01::*> nfs server show -vserver vserver1 -fields v4-lease-seconds
vserver v4-lease-seconds
  --------- ----------------
vserver1 30
```
Esto significa que un cliente NFSv4 necesita registrarse con el servidor NFSv4 cada 30 segundos para renovar sus arrendamientos.

El arrendamiento se renueva automáticamente por cualquier actividad, por lo que si el cliente está haciendo trabajo no hay necesidad de realizar operaciones de adición. Si una aplicación se vuelve silenciosa y no está haciendo un trabajo real, tendrá que realizar una especie de operación de mantenimiento de la vida (llamada SECUENCIA) en su lugar. En esencia, es solo decir «sigo aquí, actualice mis contratos de arrendamiento».

 \*Question:\* What happens if you lose network connectivity for 31 seconds? NFSv3 está sin estado. No se espera la comunicación de los clientes. NFSv4 aparece con estado y, una vez que transcurre el período de concesión, la concesión caduca, se revocan los bloqueos, y los archivos bloqueados se ponen a disposición de otros clientes.

Con NFSv3, puede mover los cables de red, reiniciar los switches de red, realizar cambios de configuración y estar bastante seguro de que no sucedería nada malo. Las aplicaciones normalmente solo esperarían pacientemente a que la conexión de red vuelva a funcionar.

Con NFSv4, tienes 30 segundos (a menos que hayas aumentado el valor de ese parámetro dentro de ONTAP) para completar tu trabajo. Si sobrepasa eso, se agota el tiempo de arrendamiento. Normalmente, esto provoca fallos de aplicación.

Por ejemplo, si tiene una base de datos Oracle y experimenta una pérdida de conectividad de red (a veces denominada «partición de red») que supera el tiempo de espera de concesión, bloqueará la base de datos.

A continuación, se muestra un ejemplo de lo que ocurre en el log de alertas de Oracle si esto sucede:

```
2022-10-11T15:52:55.206231-04:00
Errors in file /orabin/diag/rdbms/ntap/NTAP/trace/NTAP_ckpt_25444.trc:
ORA-00202: control file: '/redo0/NTAP/ctrl/control01.ctl'
ORA-27072: File I/O error
Linux-x86_64 Error: 5: Input/output error
Additional information: 4
Additional information: 1
Additional information: 4294967295
2022-10-11T15:52:59.842508-04:00
Errors in file /orabin/diag/rdbms/ntap/NTAP/trace/NTAP_ckpt_25444.trc:
ORA-00206: error in writing (block 3, # blocks 1) of control file
ORA-00202: control file: '/redo1/NTAP/ctrl/control02.ctl'
ORA-27061: waiting for async I/Os failed
```
Si observa los syslogs, debería ver varios de estos errores:

Oct 11 15:52:55 host1 kernel: NFS: nfs4 reclaim open state: Lock reclaim failed! Oct 11 15:52:55 host1 kernel: NFS: nfs4 reclaim open state: Lock reclaim failed! Oct 11 15:52:55 host1 kernel: NFS: nfs4 reclaim open state: Lock reclaim failed!

Los mensajes de registro suelen ser el primer signo de un problema, aparte de la congelación de la aplicación. Normalmente, no verá nada durante la interrupción de la red, porque los procesos y el propio SO están bloqueados al intentar acceder al sistema de archivos NFS.

Los errores aparecen después de que la red vuelva a funcionar. En el ejemplo anterior, una vez que se restablece la conectividad, el sistema operativo intentó volver a adquirir los bloqueos, pero era demasiado tarde. El arrendamiento había caducado y se eliminaron los bloqueos. Esto produce un error que se propaga hasta la capa de Oracle y provoca el mensaje en el log de alertas. Es posible que vea variaciones en estos patrones en función de la versión y la configuración de la base de datos.

En resumen, NFSv3 tolera la interrupción de la red, pero NFSv4 es más sensible e impone un período de arrendamiento definido.

¿Qué pasa si un tiempo de espera de 30 segundos no es aceptable? ¿Qué pasa si administra una red que cambia dinámicamente en la que se reinician los switches o se reubican los cables y el resultado es la interrupción ocasional de la red? Puede optar por ampliar el período de arrendamiento, pero si lo desea, requiere una explicación de NFSv4 períodos de gracia.

#### **NFSv4 periodos de gracia**

Si se reinicia un servidor NFSv3, está listo para servir IO casi al instante. No estaba manteniendo ningún tipo de estado sobre los clientes. El resultado es que la operación de toma de control de ONTAP parece estar casi al instante. En el momento en que un controlador está listo para comenzar a servir datos, enviará un ARP a la red que indica el cambio en la topología. En general, los clientes lo detectan de forma casi instantánea y se reanuda el flujo de los datos.

NFSv4, sin embargo, producirá una breve pausa. Es solo parte de cómo funciona NFSv4.

Los servidores NFSv4 necesitan realizar un seguimiento de los arrendamientos, los bloqueos y quién utiliza qué datos. Si un servidor NFS produce una alarma y se reinicia, pierde energía durante un momento, o se reinicia durante la actividad de mantenimiento, el resultado es la concesión/bloqueo y se pierde otra información del cliente. El servidor necesita averiguar qué cliente está utilizando qué datos antes de reanudar las operaciones. Aquí es donde entra el período de gracia.

Si de repente apaga el servidor NFSv4. Cuando vuelva a estar activo, los clientes que intenten reanudar I/O obtendrán una respuesta que diga «He perdido información de arrendamiento/bloqueo. ¿Desea volver a registrar sus bloqueos? Ese es el comienzo del período de gracia. El valor predeterminado es 45 segundos en ONTAP:

```
Cluster01::> nfs server show -vserver vserver1 -fields v4-grace-seconds
vserver v4-grace-seconds
--------- ----------------
vserver1 45
```
El resultado es que, después de un reinicio, una controladora pausará el I/O mientras todos los clientes recuperan sus concesiones y bloqueos. Una vez que finaliza el período de gracia, el servidor reanudará las operaciones de E/S.

#### **Tiempos de espera de leasing frente a períodos de gracia**

El período de gracia y el período de arrendamiento están conectados. Como se ha mencionado anteriormente, el tiempo de espera predeterminado de la concesión es de 30 segundos, lo que significa que NFSv4 clientes deben realizar el check in con el servidor al menos cada 30 segundos o pierden sus arrendamientos y, a su vez, sus bloqueos. El período de gracia existe para permitir que un servidor NFS vuelva a generar los datos de concesión/bloqueo y, de forma predeterminada, es de 45 segundos. ONTAP requiere que el período de gracia sea 15 segundos más largo que el período de arrendamiento. Esto garantiza que un entorno de cliente NFS diseñado para renovar arrendamientos al menos cada 30 segundos pueda conectarse con el servidor después de un reinicio. Un período de gracia de 45 segundos asegura que todos aquellos clientes que esperan renovar sus arrendamientos al menos cada 30 segundos definitivamente tienen la oportunidad de hacerlo.

Si un tiempo de espera de 30 segundos no es aceptable, puede optar por ampliar el período de arrendamiento. Si desea aumentar el tiempo de espera de concesión a 60 segundos para soportar una interrupción de la red de 60 segundos, tendrá que aumentar el período de gracia a al menos 75 segundos. ONTAP requiere que sea 15 segundos superior al período de concesión. Esto significa que experimentará pausas más largas de I/O durante la recuperación tras fallos de la controladora.

Esto no debería ser normalmente un problema. Los usuarios habituales solo actualizan las controladoras de ONTAP una o dos veces al año, y las recuperaciones tras fallos no planificadas debido a fallos de hardware son extremadamente raras. Además, si tenía una red en la que una interrupción de la red de 60 segundos era preocupante y necesitaba un tiempo de espera de concesión de 60 segundos, es probable que no se oponga a una conmutación por error rara del sistema de almacenamiento, lo que provoca una pausa de 75 segundos. Ya ha reconocido que tiene una red que se detiene durante más de 60 segundos con bastante frecuencia.

### **Almacenamiento en caché NFS con bases de datos de Oracle**

La presencia de cualquiera de las siguientes opciones de montaje provoca la

```
cio, actimeo=0, noac, forcedirectio
```
Estos ajustes pueden tener un efecto negativo grave en la velocidad de la instalación del software, la aplicación de parches y las operaciones de copia de seguridad/restauración. En algunos casos, especialmente con aplicaciones en cluster, estas opciones son necesarias como consecuencia inevitable de la necesidad de proporcionar coherencia de la caché en todos los nodos del cluster. En otros casos, los clientes utilizan estos parámetros por error y el resultado es un daño innecesario en el rendimiento.

Muchos clientes eliminan temporalmente estas opciones de montaje durante la instalación o aplicación de parches de los archivos binarios de la aplicación. Esta eliminación se puede realizar de forma segura si el usuario comprueba que ningún otro proceso está utilizando activamente el directorio de destino durante el proceso de instalación o aplicación de parches.

### **Los tamaños de transferencia de NFS con bases de datos de Oracle**

De forma predeterminada, ONTAP limita el tamaño de I/O de NFS a 64K.

La I/O aleatoria con la mayoría de aplicaciones y bases de datos utiliza un tamaño de bloque mucho más pequeño, que es muy inferior al máximo de 64K KB. Las operaciones de I/O de grandes bloques suelen estar en paralelo, por lo que el máximo de 64K KB tampoco se limita a obtener el ancho de banda máximo.

Hay algunas cargas de trabajo en las que el máximo de 64K crea una limitación. En particular, las operaciones de subproceso único como la operación de copia de seguridad o recuperación o una exploración de tabla completa de la base de datos se ejecutan de forma más rápida y eficiente si la base de datos puede realizar menos E/S pero más grandes. El tamaño óptimo de gestión de I/O para ONTAP es de 256K KB.

El tamaño de transferencia máximo para una SVM de ONTAP determinada se puede cambiar de la siguiente manera:

```
Cluster01::> set advanced
Warning: These advanced commands are potentially dangerous; use them only
when directed to do so by NetApp personnel.
Do you want to continue? {y|n}: y
Cluster01::*> nfs server modify -vserver vserver1 -tcp-max-xfer-size
262144
Cluster01::*>
```
#### **Precaución**

No reduzca nunca el tamaño máximo permitido de transferencia en ONTAP por debajo del valor de rsize/wsize de los sistemas de archivos NFS montados actualmente. Esto puede crear bloqueos o incluso corrupción de datos con algunos sistemas operativos. Por ejemplo, si los clientes NFS se establecen actualmente con un valor de rsize/wsize de 65536 000, el tamaño de transferencia máximo de ONTAP se podría ajustar entre 65536 000 y 1048576 000 sin que ello afecte a porque los propios clientes están limitados. Reducir el tamaño máximo de transferencia por debajo de 65536 puede dañar la disponibilidad o los datos.

## <span id="page-18-0"></span>**Bases de datos de Oracle y NVFAIL**

NVFAIL es una función de ONTAP que garantiza la integridad en situaciones catastróficas de conmutación por error.

Las bases de datos son vulnerables a daños durante eventos de conmutación por error de almacenamiento debido a que mantienen cachés internos de gran tamaño. Si un evento catastrófico requiere forzar una conmutación por error de ONTAP o forzar la conmutación por error de MetroCluster, independientemente del estado de la configuración general, el resultado es que los cambios confirmados previamente se pueden descartar de forma efectiva. El contenido de la cabina de almacenamiento se retrocede en el tiempo y el estado de la caché de base de datos ya no refleja el estado de los datos del disco. Esta inconsistencia provoca daños en los datos.

El almacenamiento en caché puede tener lugar en la capa de aplicaciones o del servidor. Por ejemplo, una configuración de Oracle Real Application Cluster (RAC) con servidores activos tanto en un sitio primario como en un sitio remoto almacena datos en caché en Oracle SGA. Una operación de conmutación de sitios forzada que provocara una pérdida de datos pondría la base de datos en riesgo de dañarse, ya que los bloques almacenados en el SGA podrían no coincidir con los bloques del disco.

Un uso menos obvio del almacenamiento en caché se da en la capa del sistema de archivos del sistema de sistemas operativos. Los bloques de un sistema de archivos NFS montado se pueden almacenar en caché en el sistema operativo. Como alternativa, un sistema de archivos en clúster basado en las LUN ubicadas en el sitio primario podría montarse en servidores en el sitio remoto y una vez más podrían almacenarse los datos en caché. Un fallo de NVRAM o una toma de control forzada o una conmutación de sitios forzada en estas situaciones podría provocar daños en el sistema de archivos.

ONTAP protege las bases de datos y los sistemas operativos de este escenario con NVFAIL y su configuración asociada.

## <span id="page-18-1"></span>**Utilidad de Reclamación de ASM y detección de bloques cero de ONTAP**

ONTAP elimina de manera eficiente los bloques puestos a cero que se escriben en un archivo o LUN cuando se habilita la compresión en línea. Las utilidades como Oracle ASM Reclamation Utility (ASRU) funcionan escribiendo ceros en extensiones de ASM no utilizadas.

Esto permite a los administradores de bases de datos reclamar espacio en la cabina de almacenamiento después de la eliminación de los datos. ONTAP intercepta los ceros y desasigna el espacio de la LUN. El proceso de recuperación es extremadamente rápido porque no se escriben datos en el sistema de almacenamiento.

Desde el punto de vista de la base de datos, el grupo de discos de ASM contiene ceros, y leer esas regiones de las LUN daría como resultado un flujo de ceros, pero ONTAP no almacena los ceros en las unidades. En su lugar, se realizan cambios sencillos en los metadatos que marcan internamente las regiones en cero de la LUN como vacías de datos.

Por motivos similares, las pruebas de rendimiento que involucran datos puestos a cero no son válidas porque en realidad los bloques de ceros no se procesan como escrituras en la cabina de almacenamiento.

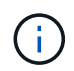

Al utilizar ASRU, asegúrese de que todos los parches recomendados por Oracle están instalados.

#### **Información de copyright**

Copyright © 2024 NetApp, Inc. Todos los derechos reservados. Imprimido en EE. UU. No se puede reproducir este documento protegido por copyright ni parte del mismo de ninguna forma ni por ningún medio (gráfico, electrónico o mecánico, incluidas fotocopias, grabaciones o almacenamiento en un sistema de recuperación electrónico) sin la autorización previa y por escrito del propietario del copyright.

El software derivado del material de NetApp con copyright está sujeto a la siguiente licencia y exención de responsabilidad:

ESTE SOFTWARE LO PROPORCIONA NETAPP «TAL CUAL» Y SIN NINGUNA GARANTÍA EXPRESA O IMPLÍCITA, INCLUYENDO, SIN LIMITAR, LAS GARANTÍAS IMPLÍCITAS DE COMERCIALIZACIÓN O IDONEIDAD PARA UN FIN CONCRETO, CUYA RESPONSABILIDAD QUEDA EXIMIDA POR EL PRESENTE DOCUMENTO. EN NINGÚN CASO NETAPP SERÁ RESPONSABLE DE NINGÚN DAÑO DIRECTO, INDIRECTO, ESPECIAL, EJEMPLAR O RESULTANTE (INCLUYENDO, ENTRE OTROS, LA OBTENCIÓN DE BIENES O SERVICIOS SUSTITUTIVOS, PÉRDIDA DE USO, DE DATOS O DE BENEFICIOS, O INTERRUPCIÓN DE LA ACTIVIDAD EMPRESARIAL) CUALQUIERA SEA EL MODO EN EL QUE SE PRODUJERON Y LA TEORÍA DE RESPONSABILIDAD QUE SE APLIQUE, YA SEA EN CONTRATO, RESPONSABILIDAD OBJETIVA O AGRAVIO (INCLUIDA LA NEGLIGENCIA U OTRO TIPO), QUE SURJAN DE ALGÚN MODO DEL USO DE ESTE SOFTWARE, INCLUSO SI HUBIEREN SIDO ADVERTIDOS DE LA POSIBILIDAD DE TALES DAÑOS.

NetApp se reserva el derecho de modificar cualquiera de los productos aquí descritos en cualquier momento y sin aviso previo. NetApp no asume ningún tipo de responsabilidad que surja del uso de los productos aquí descritos, excepto aquello expresamente acordado por escrito por parte de NetApp. El uso o adquisición de este producto no lleva implícita ninguna licencia con derechos de patente, de marcas comerciales o cualquier otro derecho de propiedad intelectual de NetApp.

Es posible que el producto que se describe en este manual esté protegido por una o más patentes de EE. UU., patentes extranjeras o solicitudes pendientes.

LEYENDA DE DERECHOS LIMITADOS: el uso, la copia o la divulgación por parte del gobierno están sujetos a las restricciones establecidas en el subpárrafo (b)(3) de los derechos de datos técnicos y productos no comerciales de DFARS 252.227-7013 (FEB de 2014) y FAR 52.227-19 (DIC de 2007).

Los datos aquí contenidos pertenecen a un producto comercial o servicio comercial (como se define en FAR 2.101) y son propiedad de NetApp, Inc. Todos los datos técnicos y el software informático de NetApp que se proporcionan en este Acuerdo tienen una naturaleza comercial y se han desarrollado exclusivamente con fondos privados. El Gobierno de EE. UU. tiene una licencia limitada, irrevocable, no exclusiva, no transferible, no sublicenciable y de alcance mundial para utilizar los Datos en relación con el contrato del Gobierno de los Estados Unidos bajo el cual se proporcionaron los Datos. Excepto que aquí se disponga lo contrario, los Datos no se pueden utilizar, desvelar, reproducir, modificar, interpretar o mostrar sin la previa aprobación por escrito de NetApp, Inc. Los derechos de licencia del Gobierno de los Estados Unidos de América y su Departamento de Defensa se limitan a los derechos identificados en la cláusula 252.227-7015(b) de la sección DFARS (FEB de 2014).

#### **Información de la marca comercial**

NETAPP, el logotipo de NETAPP y las marcas que constan en <http://www.netapp.com/TM>son marcas comerciales de NetApp, Inc. El resto de nombres de empresa y de producto pueden ser marcas comerciales de sus respectivos propietarios.